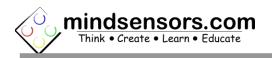

### **EVShield Interface Specifications**

#### Power Specs:

EVShield can be powered from external power supply.

Max Power Rating: 10.5 Volts DC

Minimum 6.6 Volts DC needed to run NXT/EV3 motors or Servos.

#### **Motor Ports Specs:**

EVShield has 4 NXT/EV3 Motor Ports. The ports are rated as

follows

Output Rating: 10.5 V DC, 1 amp, thermally protected.

#### Sensor Ports Specs:

EVShield has 4 NXT/EV3 Sensor Ports. Each sensor port has two power pins, For power delivery, the ports are rated as follows:

Power Source 1 (pin 1):

Voltage: 9 V

Max current rating: 50mA continuous current per port.

Power 2: 5 V (VCC pin - pin 4)

Max current rating: 100mA per port

Max current not to exceed: 200mA from combined 4 ports.

#### I2C Ports Specs:

EVShield has 1 I2C Port with male pin headers.

I2C Voltage: 5 Volts

Max current rating: 100mA per port.

Max current not to exceed: 200mA from combined 2 ports.

#### Servo Ports Specs:

EVShield has 1 set of 6 Servo ports.

Servo Voltage: 5 V

Max Current rating: 1.5 amp peak.

### Arduino Software resources Used by EVShield

#### Timer 2 from Arduino:

EVShield uses Timer 2 from Arduino resources for port resetting if an error occurs. Note that, Tone Library also uses Timer 2. If you are using Tone generation, EVShield ports may generate errors for incorrect data. It is not recommended to use Tone generation when using the EVShield.

# Arduino Hardware resources Used by EVShield

D = Duemilanove, U = Uno, L = Leonardo

| Board | PIN  | Purpose  |
|-------|------|----------|
| D/U   | A4   | SDA      |
| D/U   | A5   | SCL      |
| D/U   | Di3  | Servo 3  |
| D/U/L | Di5  | Servo 5  |
| D/U/L | Di6  | Servo 6  |
| D/U/L | Di9  | Servo 9  |
| D/U/L | Di10 | Servo 10 |
| D/U/L | Di11 | Servo 11 |
| L     | Di13 | Servo 3  |
| D/U/L | SDA  | SDA      |
| D/U/L | SCL  | SCL      |

### Port Features of EVShield

Picture below illustrates the supported devices on prominent Ports.

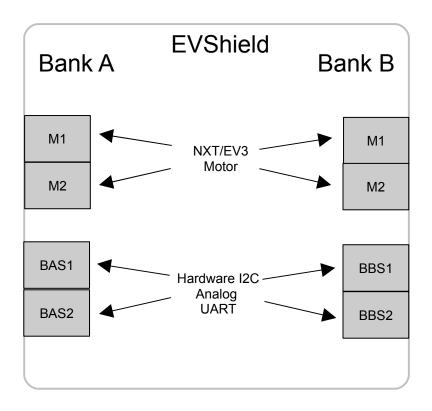

### Arduino Uno with Pin mappings for EVShield

**Green Labels:** These pins could be used for other purposes without affecting any of EVShield functionality.

Red Labels: These pins are required for EVShield functionality. These are used for Hardware I2C, and if you need to use for another I2C device, you may share them as long as that device is compliant to I2C specs and has non-conflicting address.

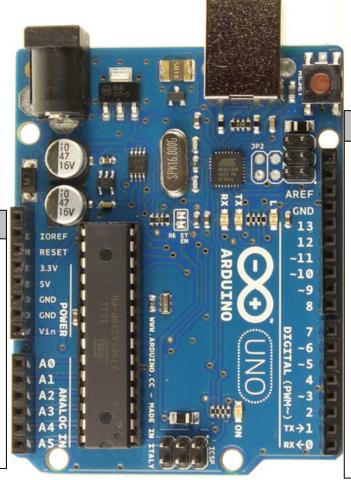

#### Pin Usage **SCL** SCL **SDA SDA** AREF Available(unconnected) **GND** Available (shared) **Routed to Servo Header 3 (Leonardo)** 13 Available(unconnected) 12 11 **Routed to Servo Header 11** 10 **Routed to Servo Header 10 Routed to Servo Header 9** 8 Available(unconnected) Available(unconnected) 6 **Routed to Servo Header 6** 5 **Routed to Servo Header 5** 4 Available(unconnected) 3 Routed to Servo Header 3 (UNO) 2 Available(unconnected) 1 Available(unconnected) Available(unconnected)

Pin Usage

**RESET** 

3.3V

**GND** 

**GND** 

Vin

A<sub>0</sub>

**A1** 

**A2** 

**A3** 

**A4** 

**A5** 

**5V** 

Available (shared)

Available (shared)

Available (shared)

Available (shared)

Available (shared)

Available (shared)

Available(unconnected)

Available(unconnected)

Available(unconnected)

Available(unconnected)

SDA (UNO)

SCL (UNO)

### Pros and cons of Hardware I2C:

**Hardware I2C**: This I2C protocol provides high speed communication.

NXT Ultrasonic sensor will not work with EVShield.

All mindsensors' I2C devices (and most other I2C devices) can be used with this protocol (on any of the sensor ports).

You can connect Port Splitter(s) on any of these ports, and connect several more digital/I2C devices.

#### **I2C Bus address**

Factory Default Address of Bank-A: 0x34

Factory Default Address of Bank-B: 0x36

Changing the I2C Bus Addresses:

Not implemented at this time.

# I2C Registers:

Each bank of EVShield appears as a set of registers as follows:

| Register     | Read                                                  | Write                                                   |
|--------------|-------------------------------------------------------|---------------------------------------------------------|
| 0x00-        | Firmware version - Vxxxx                              | -                                                       |
| 0x07         | I I IIIwai e vei sion VXXXX                           |                                                         |
| 0x08-        | Vendor Id – openlctrn                                 | _                                                       |
| 0x0f         | Vollage 2a openieern                                  |                                                         |
| 0×10-        | Device ID - EVShld                                    | _                                                       |
| 0×17         | 201.00 20 21010                                       |                                                         |
| - C71.27     |                                                       |                                                         |
| 0x41         |                                                       | Command                                                 |
|              | Motor 1 Write                                         |                                                         |
|              | Parameters                                            |                                                         |
| 0x42         | Encoder Target for Motor                              | Encoder Target of Motor 1                               |
|              | 1 (long)                                              | (long)                                                  |
|              | 0x42: Least Significant Byte                          | (***3)                                                  |
|              | 0x43: Byte 2                                          |                                                         |
|              | 0x44: Byte 3                                          |                                                         |
| 0x46         | Ox45: Most Significant Byte  Speed for Motor 1 (byte) | Speed for Motor 1 (byte)                                |
| 0x40<br>0x47 | Time to run in seconds for                            | Time to run in seconds for                              |
| 0347         |                                                       |                                                         |
| 0x48         | Motor 1 (byte)  Command register B for                | Motor 1 (byte)  Command register B for                  |
| 0240         | Motor 1                                               | Motor 1 (set this value to 0                            |
|              | WOTOF 1                                               | 1                                                       |
| 0x49         | Command posiston A for                                | as this is for future use)                              |
| UX49         | Command register A for                                | Command register A for                                  |
|              | Motor 1 (read the                                     | Motor 1 (read the description below for details of this |
|              | description below for                                 |                                                         |
|              | details of this register).                            | register).                                              |
|              | Motor 2 Write                                         |                                                         |
|              | Parameters                                            |                                                         |
| 0x4A         | **                                                    | Encoder Value of Motor 2                                |
| UX4A         | Encoder target for Motor                              |                                                         |
|              | 2 (long)  0x4A: Least Significant Byte                | (long)                                                  |
|              | 0x4B: Byte 2                                          |                                                         |
|              | 0×4 <i>C</i> : Byte 3                                 |                                                         |
|              | 0x4D: Most Significant Byte                           |                                                         |
| 0x4E         | Speed for Motor 2 (byte)                              | Speed for Motor 2 (byte)                                |
| 0x4F         | Time to run in seconds for                            | Time to run in seconds for                              |
|              | Motor 2 (byte)                                        | Motor 2 (byte)                                          |
| 0x50         | Command register B for                                | Command register B for                                  |
|              | Motor 2                                               | Motor 2                                                 |
| 0x51         | Command register A for                                | Command register A for                                  |
|              | Motor 2 (read the                                     | Motor 2 (read the description                           |

|              | description below for                                                                                                    | below for details of this                                                                                                    |
|--------------|----------------------------------------------------------------------------------------------------|----------------------------------------------------------------------------------------------------|
|              | details of this register).                                                                                                    | register).                                                                                                    |
|              |                                                                                                    | ,                                                                                                    |
|              | Motor Read Parameters                                                                                                    |                                                                                                    |
| 0x52         | Encoder position of Motor 1 (long) 0x62: Least Significant Byte 0x63: Byte 2 0x64: Byte 3                                                         | -                                                                                                    |
| 0x56         | 0x65: Most Significant byte Encoder position of Motor 2 (long) 0x66: Least Significant Byte 0x67: Byte 2 0x68: Byte 3 0x69: Most Significant Byte | -                                                                                                    |
| 0x5 <i>A</i> | Status Motor 1 (byte). See section below for details of this register.                                                                            |                                                                                                    |
| 0x5B         | Status Motor 2 (byte). See section below for details of this register.                                                                            |                                                                                                    |
| 0x5 <i>C</i> | Tasks Running for Motor 1 (byte)                                                                                                    |                                                                                                    |
| 0x5D         | Tasks Running for Motor 2 (byte)                                                                                                    |                                                                                                    |
|              | Registers for Advanced PID control                                                                                                    | Writing these registers has immediate effect on operation. These registers will be reset to factory default values upon power cycle. |
| 0x5E         | Kp for Encoder Position Control (int) 0x7A: Least Significant Byte 0x7B: Most Significant Byte                                                    | Kp for Encoder Position<br>Control (int)                                                                                             |
| 0x60         | Ki for Encoder Position<br>Control (int)                                                                                                    | Ki for Encoder Position<br>Control (int)                                                                                             |
|              | 0x7C: Least Significant Byte 0x7D: Most Significant Byte                                                                                          |                                                                                                    |
| 0x62         |                                                                                                    | Kd for Encoder Position<br>Control (int)                                                                                             |
| 0x62<br>0x64 | Ox7D: Most Significant Byte  Kd for Encoder Position  Control (int)  Ox7E: Least Significant Byte                                                 |                                                                                                    |

|              | 0x82: Least Significant Byte<br>0x83: Most Significant Byte                                                                                                    |                                                                                                    |
|--------------|----------------------------------------------------------------------------------------------------|----------------------------------------------------------------------------------------------------|
| 0x68         | Kd for Speed Control (int) 0x84: Least Significant Byte 0x85: Most Significant Byte                                                                                    | Kd for Speed Control (int)                                                                                                    |
| 0x6 <i>A</i> | Pass Count - The PID controller repeatedly reads internal encoder ticks, this is the number of times the encoder ticks reading should be within tolerance. (default 5) | Pass Count - Higher Pass count gives more time to position internal encoder, thus providing better accuracy in positioning, but will take longer time. Change this only if you need different motor positioning speeds and accuracy. (For normal usage, default values will be OK). |
| 0x6B         | Tolerance - The Tolerance (in ticks) for encoder positioning. (default 80).                                                                                            | Tolerance - the accuracy you desire while positioning. Low number will position the encoders more accurately, but may take longer time. Change this only if you need different motor positioning speeds and accuracy. (For normal usage, default values will be OK).                |
| 0x6 <i>C</i> | Check Sum                                                                                                    | -                                                                                                    |
| 0x6E         | Input Battery Voltage                                                                                                    | -                                                                                                    |

# **I2C Registers for Sensor Modes:**

See 'Sensor Type Modes' table below for defined sensor type modes.

|      | Read              | Write             |
|------|-------------------|-------------------|
| 0x6F | Mode for Sensor 1 | Mode for Sensor 1 |
| 0xA3 | Mode for Sensor 2 | Mode for Sensor 2 |

# **Sensor Type Modes:**

These modes are to determine sensor type. **Do Not** confuse with EV3 sensor modes.

| C 7 0 301301 1110403 | ••    |                              |
|----------------------|-------|------------------------------|
| Mode                 | Value | Defined Variable for Arduino |
|                      |       | Code                         |
| None                 | 0     | SH_Type_NONE                 |
| Switch               | 1     | SH_Type_SWITCH               |
| Analog               | 2     | SH_Type_ANALOG               |
| Light Reflected      | 3     | SH_Type_LIGHT_REFLECTED      |
| Light Ambient        | 4     | SH_Type_LIGHT_AMBIENT        |

| I2C         | 9  | SH_Type_I2C        |
|-------------|----|--------------------|
| Color Full  | 13 | SH_Type_COLORFULL  |
| Color Red   | 14 | SH_Type_COLORRED   |
| Color Green | 15 | SH_Type_COLORGREEN |
| Color Blue  | 16 | SH_Type_COLORBLUE  |
| Color None  | 17 | SH_Type_COLORNONE  |
| EV3 Switch  | 18 | SH_Type_EV3_SWITCH |
| EV3         | 19 | SH_Type_EV3        |

# **I2C Registers for LEGO Analog Sensors:**

|      | Read                 | Write |  |
|------|----------------------|-------|--|
| 0x70 | Sensor 1 value (LSB) | -     |  |
| 0x71 | Sensor 1 value (MSB) | -     |  |
| 0xA4 | Sensor 2 value (LSB) | -     |  |
| 0xA5 | Sensor 2 value (MSB) | -     |  |

# **I2C Registers for EV3 Sensors:**

See 'EV3 Sensor Modes' table below for defined EV3 sensor modes.

|       | o consor modes rable below for |               |
|-------|--------------------------------|---------------|
|       | Read                           | Write         |
| 0x70  | Sensor 1 Ready                 | -             |
| 0x71- | Sensor 1 ID (up to 16          | -             |
| 0x80  | characters)                    |               |
| 0×81  | Sensor 1 Mode                  | Sensor 1 Mode |
| 0x82  | Sensor 1 Length                | -             |
| 0x83- | Sensor 1 Data (up to 32        | -             |
| 0xA2  | characters)                    |               |
| 0xA4  | Sensor 2 Ready                 | -             |
| 0xA5- | Sensor 2 ID (up to 16          | -             |
| 0xB4  | characters)                    |               |
| 0xB5  | Sensor 2 Mode                  | Sensor 2 Mode |
| 0xB6  | Sensor 2 Length                | -             |
| 0xB7- | Sensor 2 Data (up to 32        | -             |
| 0xD6  | characters)                    |               |

### **EV3 Sensor Modes:**

These are EV3 sensor modes. **Do Not** confuse with sensor type modes. This table **does not** show the EV3 Touch Sensor modes.

| Sensor/Mode     | Value | Defined Variable for Arduino |
|-----------------|-------|------------------------------|
|                 |       | Code                         |
| Color           | -     | -                            |
| Reflected Light | 0x00  | MODE_Color_Reflected_Light   |
| Ambient Light   | 0x01  | MODE_Color_Ambient_Light     |
| Measure Color   | 0x02  | MODE_Color_MeasureColor      |
| <i>G</i> yro    | -     | -                            |

| Angle                    | 0x00 | MODE_Gyro_Angle         |
|--------------------------|------|-------------------------|
| Rate                     | 0x01 | MODE_Gyro_Rate          |
| Infrared                 | -    | -                       |
| Proximity                | 0x00 | MODE_Infrared_Proximity |
| Beacon                   | 0x01 | MODE_Infrared_Beacon    |
| Remote                   | 0x02 | MODE_Infrared_Remote    |
| Ultrasonic               | -    | -                       |
| Proximity in Centimeters | 0x00 | MODE_Sonar_CM           |
| Proximity in Inches      | 0x01 | MODE_Sonar_Inches       |
| Presence                 | 0x02 | MODE_Sonar_Presence     |

# **I2C Registers for LEGO Color Sensor:**

|      | Read                           | Write |
|------|--------------------------------|-------|
| 0x70 | Sensor 1 LEGO Color            | -     |
| 0x71 | Sensor 1 Red calibrated value  | -     |
| 0x72 | Sensor 1 Green calibrated      | -     |
|      | value                          |       |
| 0x73 | Sensor 1 Blue calibrated value | -     |
| 0x74 | Sensor 1 No Light calibrated   | -     |
|      | value                          |       |
| 0x75 | Sensor 1 Red raw value         | -     |
| 0x76 | Sensor 1 Green raw value       | -     |
| 0x77 | Sensor 1 Blue raw value        | -     |
| 0x78 | Sensor 1 No Light raw value    | -     |
| 0xA4 | Sensor 2 LEGO Color            | -     |
| 0xA5 | Sensor 2 Red calibrated value  | -     |
| 0xA6 | Sensor 2 Green calibrated      | -     |
|      | value                          |       |
| 0xA7 | Sensor 2 Blue calibrated value | -     |
| 0xA8 | Sensor 2 No Light calibrated   | -     |
|      | value                          |       |
| 0xA9 | Sensor 2 Red raw value         | -     |
| 0xAA | Sensor 2 Green raw value       | -     |
| 0xAB | Sensor 2 Blue raw value        | -     |
| 0xAC | Sensor 2 No Light raw value    | -     |

# **I2C Registers for Buttons and LEDs:**

See 'Key Press Values' Section on page ? for defined button values. Rear 2 LEDs are Bank specific.

| 110di = 5200 di 0 5di 11 0 poor, 10. |                              |                       |
|--------------------------------------|------------------------------|-----------------------|
|                                      | Read                         | Write                 |
| 0xD7                                 | Rear LED Red value           | Front LED Red value   |
| 0xD8                                 | Rear LED Green value         | Front LED Green value |
| 0xD9                                 | Rear LED Blue value          | Front LED Blue value  |
| 0xDA                                 | KeyPress value corresponding | -                     |
|                                      | to button                    |                       |

| 0×DB | Go Button press count    | -                    |
|------|--------------------------|----------------------|
| 0xDC | Left Button press count  | -                    |
| 0xDD | Right Button press count |                      |
| 0xDE | Front LED Red value      | Back LED Red value   |
| 0xDF | Front LED Green value    | Back LED Green value |
| 0xE0 | Front LED Blue value     | Back LED Blue value  |

# **Key Press Values:**

| Button | Value | Defined Variable for Arduino Code |
|--------|-------|-----------------------------------|
| Go     | 2     | BTN_GO                            |
| Left   | 1     | BTN_LEFT                          |
| Right  | 4     | BTN_RIGHT                         |

# **Supported I2C Commands:**

| CMD | Hex  | Description                                          |
|-----|------|------------------------------------------------------|
| R   | 0x52 | Reset all Encoder values and motor parameters. (This |
|     |      | does not reset the PID parameters).                  |
| 5   | 0x53 | Issue commands to both motors at the same time, for  |
|     |      | Synchronized starting of both motors.                |
|     |      |                                                      |
|     |      | Motor Stopping Commands                              |
| α   | 0x61 | Motor 1: Float while stopping.                       |
| b   | 0x62 | Motor 2: Float while stopping.                       |
| С   | 0x63 | Motor 1 and 2: Float while stopping.                 |
| Α   | 0x41 | Motor 1: Brake while stopping.                       |
| В   | 0x42 | Motor 2: Brake while stopping.                       |
| С   | 0x43 | Motor 1 & 2: Brake while stopping.                   |
|     |      |                                                      |
|     |      | Encoder Reset Commands                               |
| r   | 0x72 | Motor 1: Reset Encoder to zero                       |
| S   | 0x73 | Motor 2: Reset Encoder to zero                       |

These commands are issued on command register (0x41).

# **Motor Command Register Explained**

Each motor has two command registers (Register A and Register B). In current release Register B is reserved for future use and must be set to zero.

Bits in Register A should be set to 1 to avail functionality as described below.

| Register<br>Bit | Turn this bit to 1 for following functionality       |
|-----------------|------------------------------------------------------|
| Least           | Speed control of your motor. The EVShield will honor |
| significant     | speed values specified in the speed register for the |

| Register<br>Bit | Turn this bit to 1 for following functionality             |
|-----------------|------------------------------------------------------------|
| bit (bit 0)     | respective motor.                                          |
| Bit 1           | Ramp the speed up or down. While starting the motor        |
|                 | or changing speed, the EVShield will ramp up or ramp       |
|                 | down the power to new value.                               |
|                 | If this bit is zero, the power changes are sudden, e.g.    |
|                 | full power is applied to motors as they start.             |
| Bit 2           | Relative change based on encoder values. This is           |
|                 | useful when Bit 3 is turned on, and in this case, the      |
|                 | EVShield will make a relative movement from last seen      |
|                 | Encoder position (it will add the new Encoder position to  |
|                 | old position and move to that resulting position). Useful  |
|                 | when turning by degrees or rotations.                      |
|                 | If this bit is 0, the Encoder positions are taken as       |
|                 | absolute values.                                           |
| Bit 3           | Encoder control of your motor. The EVShield will           |
|                 | honor Encoder values specified in Encoder position         |
|                 | register for respective motor. If speed values are also    |
|                 | specified, and speed bit is set on, motors will rotate to  |
|                 | new encoder position with the specified speed.             |
| Bit 4           | Brake or Float at the completion of motor movement.        |
|                 | If this bit is 1, motor will Brake at the completion,      |
|                 | otherwise it will float.                                   |
| Bit 5           | Encoder active feedback. This bit is used when             |
|                 | Encoder control is used. If this bit is set to 1 at the    |
|                 | completion of motor movement, the EVShield will            |
|                 | continue to hold the Encoder position (i.e. if motor is    |
|                 | turned by external force, EVShield will try to restore it  |
|                 | to last specified Encoder position). If this bit is zero,  |
|                 | the motor may float.                                       |
| Bit 6           | Timed control of your motor. The EVShield will honor       |
|                 | the time specified value in 'Time to run' register and run |
|                 | the motor for specified time. (If Time control bit as      |
|                 | well as Encoder Control bit is on, the Timed control has   |
|                 | precedence over encoder control).                          |
| Most            | GO. When this bit is set to 1, all above bit values are    |
| significant     | brought into effect. This is useful to synchronized        |
| bit (bit 7)     | starting of both motors. As it takes some time to write    |
|                 | each motor's register values. The I2C command 'S' can      |
|                 | be used to change these bits to 1 for both motors at       |
|                 | once.                                                      |

### **Motor Status Register Explained**

Each motor has one status register. Each bit in status register indicates various situations with the motor as explained below.

| Register<br>Bit            | Value 1 indicates the situation is true                                                                                                   |
|----------------------------|----------------------------------------------------------------------------------------------------|
| Least<br>significant       | <b>Speed Control is ON</b> . Motor is programmed to move at a fixed speed.                                                                |
| bit (bit 0)                | a fixed speed.                                                                                                    |
| Bit 1                      | <b>Motor is Ramping (up or down)</b> . If the Power ramp is enabled, this bit is 1 while the motor is ramping (while changing its speed). |
| Bit 2                      | Motor is powered. (This may not mean motor is moving.)                                                                                    |
| Bit 3                      | <b>Positional Control is ON</b> . The motor is either moving towards desired encoder position or holding its position.                    |
| Bit 4                      | Motor is in Brake mode. (O value of this bit means motor is floating).                                                                    |
| Bit 5                      | <b>Motor is overloaded</b> . If the external load prevents motor from achieving desired speed, this bit is set to 1.                      |
| Bit 6                      | Motor is in timed mode. This bit is 1 while the motor is programmed to move for given duration.                                           |
| Most                       | Motor is stalled. The external load caused the motor                                                                                      |
| significant<br>bit (bit 7) | to stop moving.                                                                                                    |

### Running Motors for Unlimited Duration

Not specifying Encoder Control or Timed Control bit will result in unlimited running of motor, (the speed control is honored if specified). To stop motors started with 'Unlimited Duration' use respective Stop command from the command set.

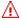

#### NOTE

When motors are set to run for 'Unlimited Duration', they will continue to run until a Stop command is issued (or power is disconnected). In other words, after starting the motors for 'Unlimited Duration' if your program does something else without stopping the motors, they will continue to run.

## How to detect if motor is moving or not moving:

#### In General:

Anytime when the 'Stalled' bit is 1, the motor is not moving.

### Running in encoder mode:

During moving:

Position Control bit (bit 3) is 1 'Motor is Powered' bit (bit 2) is 1

Finished moving normally:

All bits are zero

Stopped due to stall:

Position Control bit (bit 3) is 1 'Motor is Powered' bit (bit 2) is 1 Stalled bit (bit 7) is 1

### Running in timed mode:

During moving:

Timed Mode bit (bit 6) is 1
'Motor is Powered' bit (bit 2) is 1

Finished moving normally:

All bits are zero

Stopped due to stall (while time is not over):

Timed Mode bit (bit 6) is 1

'Motor is Powered' bit (bit 2) is 1

Stalled bit (bit 7) is 1

Stopped due to stall (after time is over):

All bits are zero.

### **Using RCX Motors with EVShield:**

You can connect the RCX motors (71427) to EVShield, using NXT Conversion cable (part #1676).

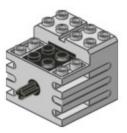